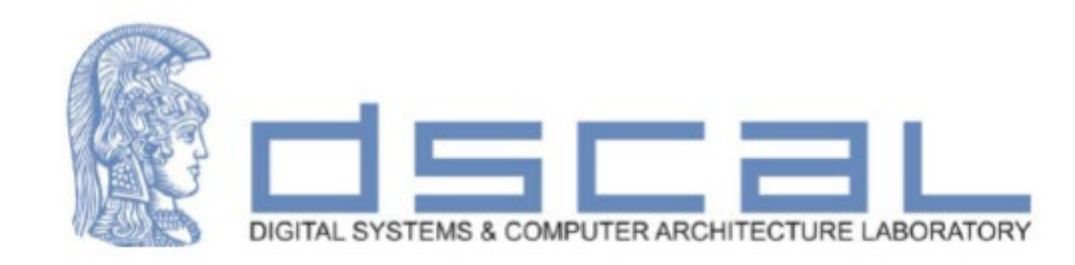

# Εργαστήριο Σχεδίασης Ψηφιακών Συστημάτων

**VHDL**

### **FSM - Timing**

**-**

### **Βασιλόπουλος Διονύσης**

**Ε.ΔΙ.Π Τμήματος Πληροφορικής & Τηλεπικοινωνιών - ΕΚΠΑ**

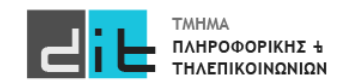

## VHDL – Variables

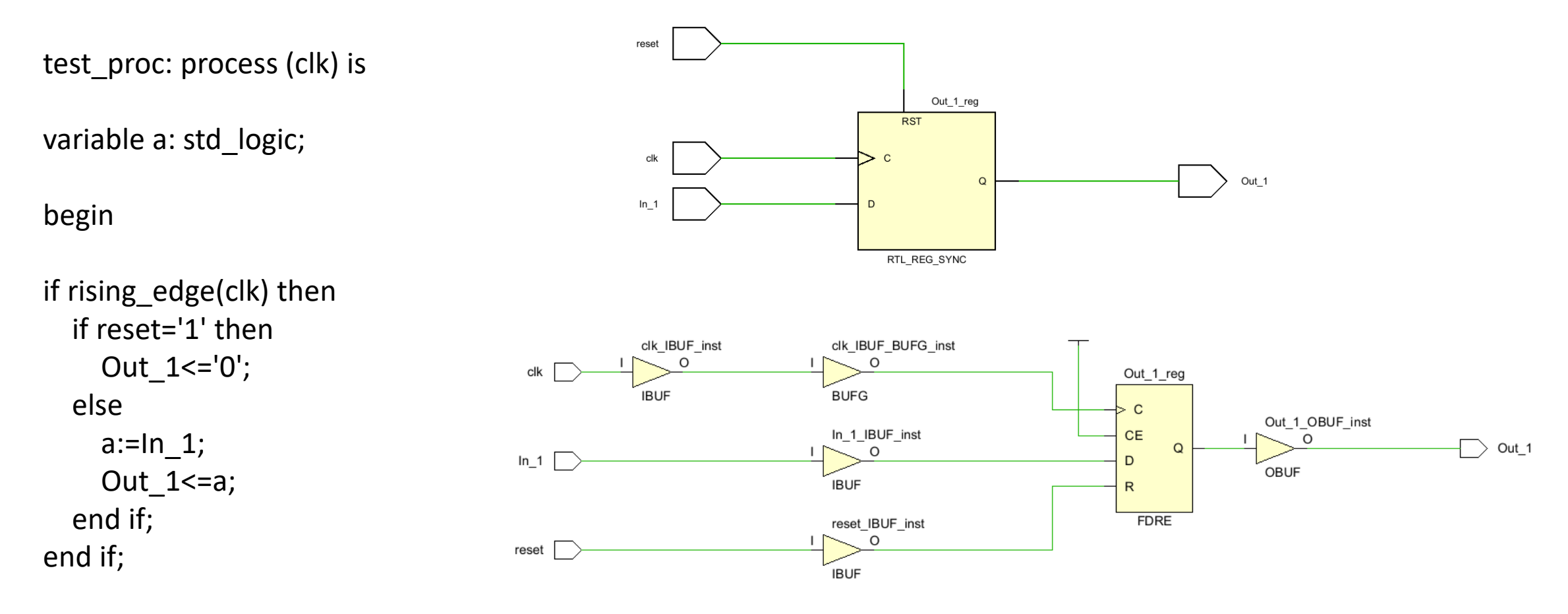

#### end process test\_proc;

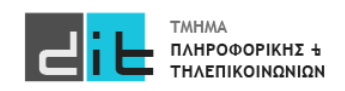

# VHDL – Variables

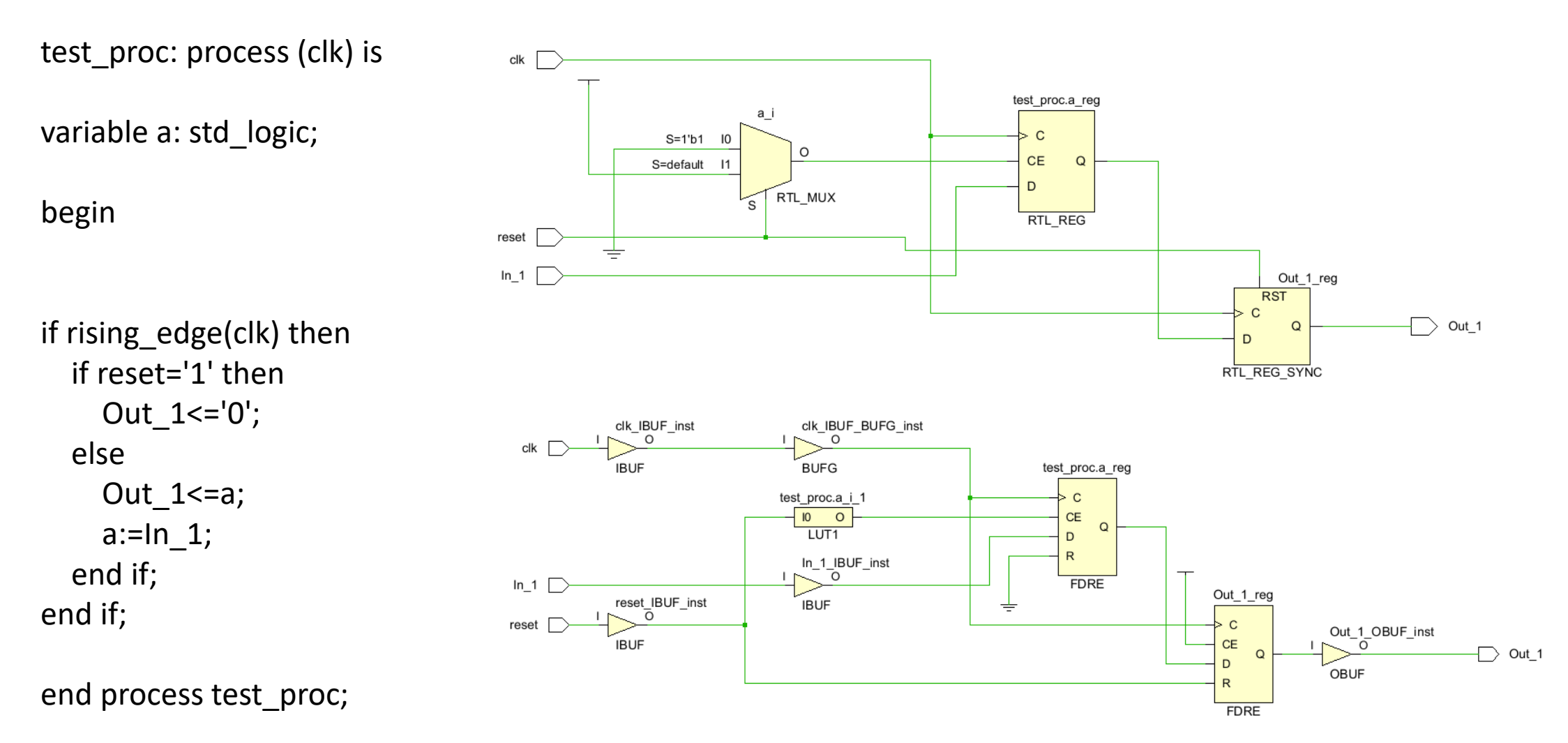

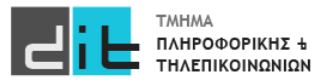

### VHDL – Report

Ακολουθιακή εντολή (εντός Process και εντός simulation)

report <message\_string> [severity <severity\_level>];

report "this is a serious message" severity warning;

Severity levels: **note**, warning, error, failure

https://insights.sigasi.com/tech/vhdl-assert-and-report/

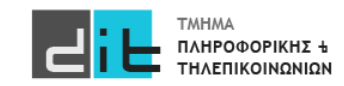

### VHDL – Assert

Ακολουθιακή και σύγχρονη εντολή (συνήθως εντός simulation)

Ελέγχει εάν μια συνθήκη είναι αληθής. Εάν ΔΕΝ είναι τότε τυπώνει ένα μήνυμα.

assert <condition>; assert <condition> severity <severity\_level>; assert <condition> report <message\_string>; assert <condition> report <message\_string> severity <severity level>;

condition to check  $\leq$  true;

assert condition to check = true report "Assertion failed! Condition is false." severity error;

-- If the assert passes, this line will be executed

report "Assertion passed! Condition is true." severity note;

Severity levels: note, warning, **error**, **failure**

assert i < 5 report "unexpected value. i = " & **integer'image(i);**

https://peterfab.com/ref/vhdl/vhdl\_renerta/mobile/source/vhd00007.htm

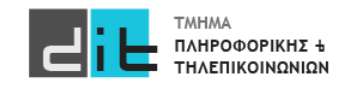

Εργαστήριο Σχεδίαση Ψηφιακών Συστημάτων 2023-24 Δ.Βασιλόπουλος

Scalar

type

- Χρησιμοποιούνται για να υλοποιήσουν μια ακολουθία ελέγχου
- Μία FSM (Finite-State Machine Μηχανή Πεπερασμένων καταστάσεων) ορίζεται από
	- σύνολο εισόδων: I
	- σύνολο εξόδων: O
	- σύνολο καταστάσεων: S
	- αρχική κατάσταση: s0 ανήκει στο S
	- συνάρτηση μετάβασης από μία κατάσταση στην επόμενη
	- συνάρτηση εξόδου

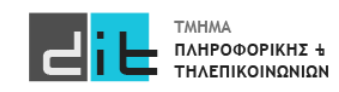

### Γενικό διάγραμμα

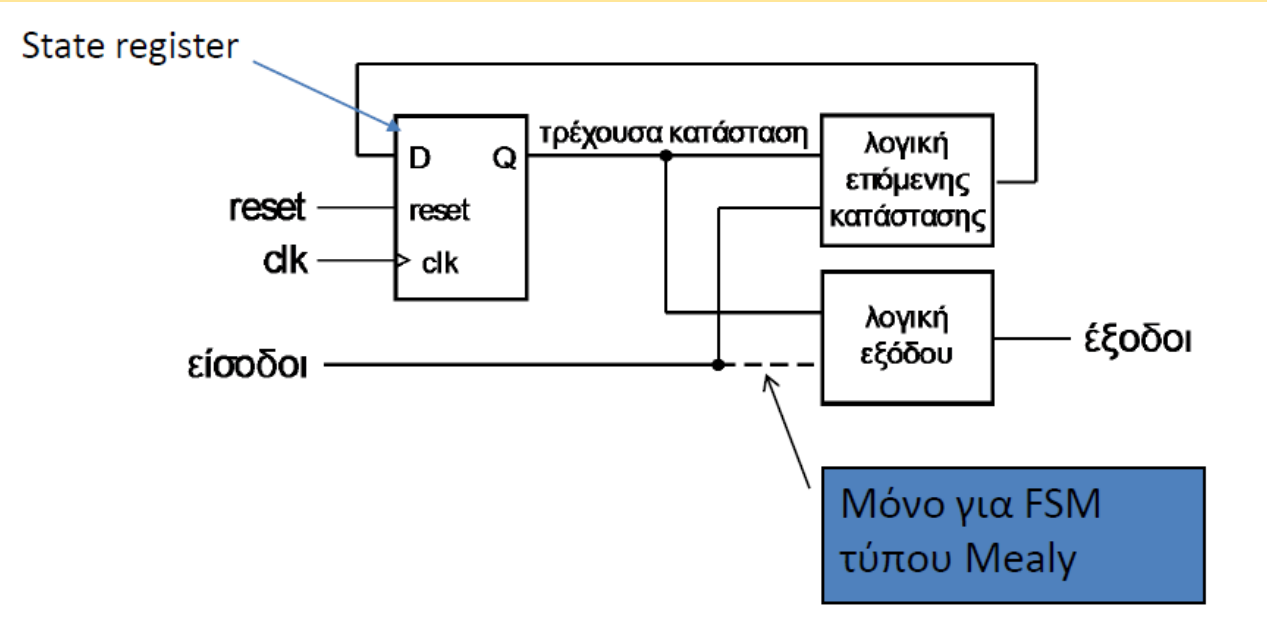

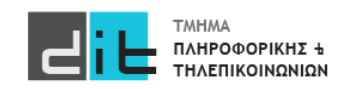

### Κωδικοποίηση Καταστάσεων

- Κωδικοποιούνται στο δυαδικό
	- N καταστάσεις: χρειάζονται τουλάχιστον log2*N* bit
- Η κωδικοποιημένη τιμή χρησιμοποιείται στα κυκλώματα για τις συναρτήσεις μετάβασης και εξόδου
	- η κωδικοποίηση επηρεάζει την πολυπλοκότητα του κυκλώματος
- Είναι δύσκολο να βρεθεί βέλτιστη κωδικοποίηση
	- τα εργαλεία CAD συνήθως κάνουν την κωδικοποίηση
- Η κωδικοποίηση one-hot δουλεύει καλά στα FPGA
- Συχνά χρησιμοποιείται το 000...0 για την κατάσταση αδράνειας
	- μηδενίζει τον καταχωρητή στην κατάσταση αδράνειας

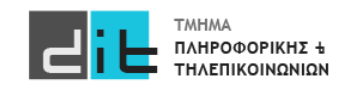

Παράδειγμα – Ανίχνευση ακολουθίας 01 - Moore

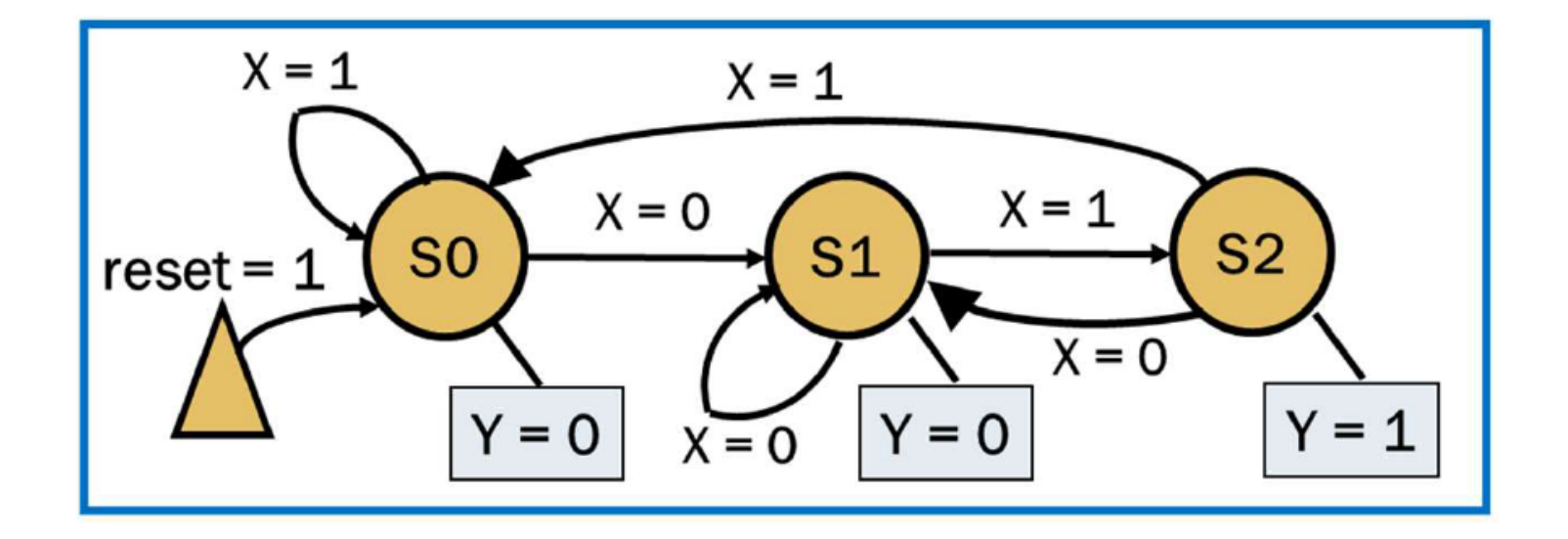

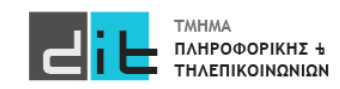

### Παράδειγμα – Ανίχνευση ακολουθίας 01 - Moore

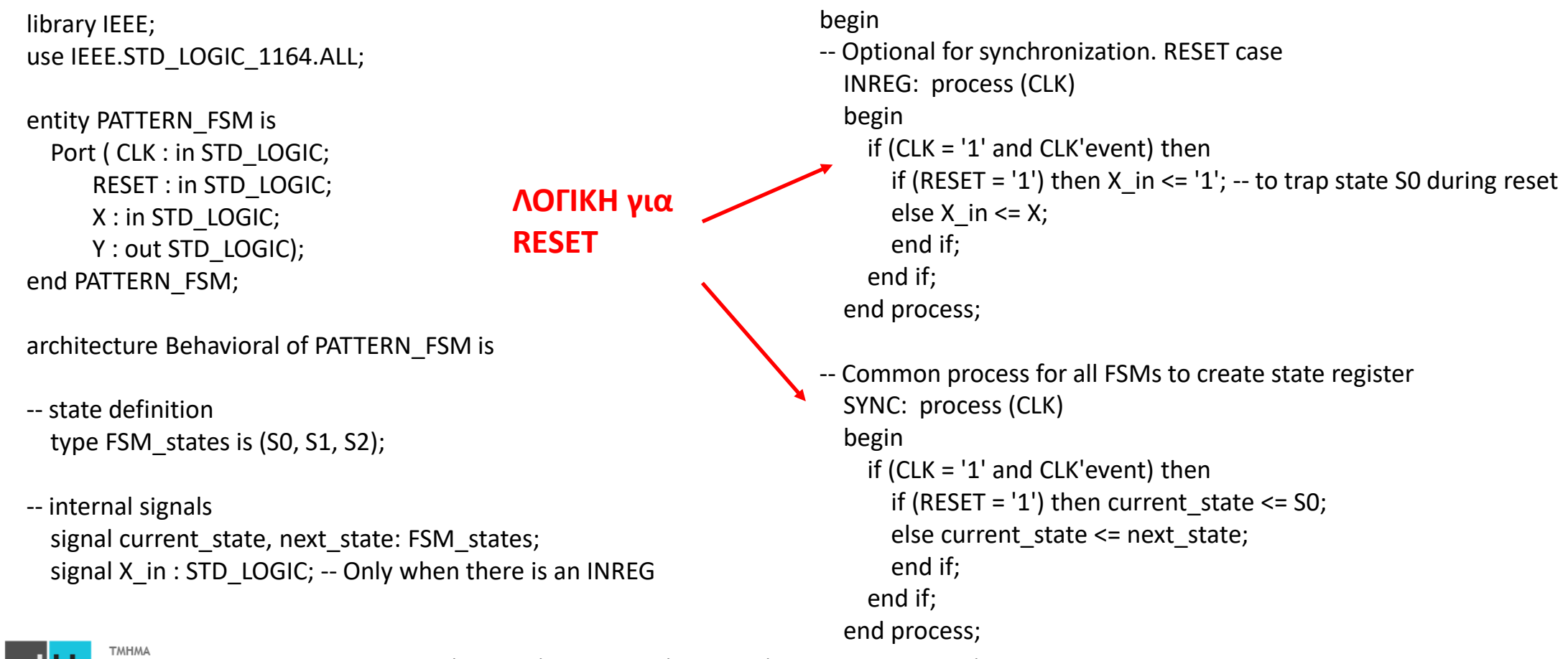

#### Παράδειγμα – Ανίχνευση ακολουθίας 01 - Moore VHDL – Finite State Machines -- Process to create next state logic and output logic ASYNC: process (current\_state, X\_in) -- Moore begin -- FSM next state and output initialization next state  $\le$  = S0;  $Y \leq Y' 0'$ : case current\_state is when  $SO \Rightarrow$ if (X in = '0') then next state  $\le$  = S1; else next\_state <= S0; end if; when  $S1 \Rightarrow$ if  $(X_in = '1')$  then next state <= S2; else next state  $\le$  51; end if; when  $S2 \Rightarrow Y \leq 1'$ ; if (X in = '0') then next state  $\le$  = S1; else next\_state <= S0; end if; -- fail-safe behavior when others  $\Rightarrow$  next state  $\leq$  50; end case; end process; end Behavioral; **ΛΟΓΙΚΗ για ΕΞΟΔΟ ΛΟΓΙΚΗ για Αρχική τιμή** when S0 =><br>**Aρχική τιμή** if (x, in - '0') then next, state <= S1; **οι τιμές Reset**

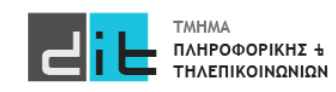

### Παράδειγμα – Ανίχνευση ακολουθίας 01 – Moore - RTL

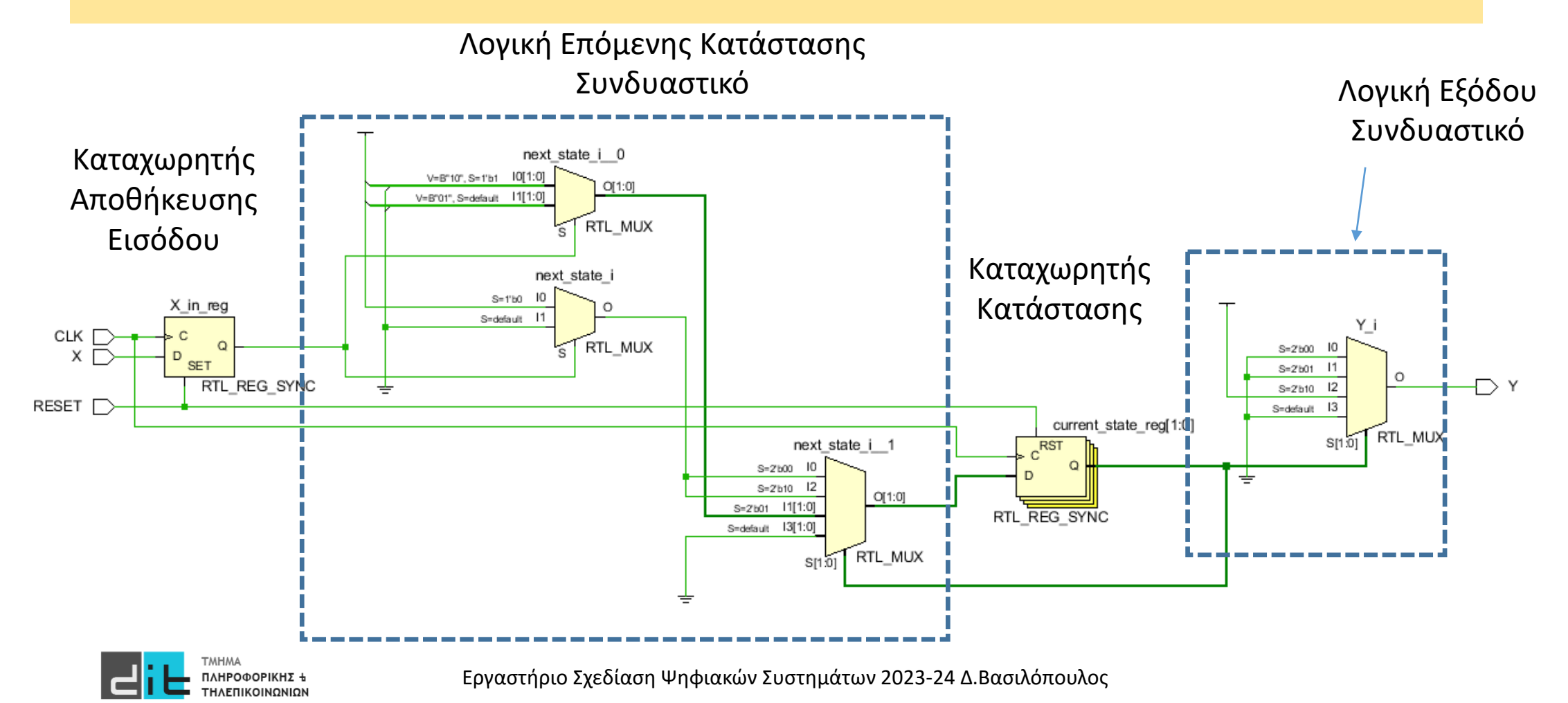

### Παράδειγμα – Ανίχνευση ακολουθίας 01 – Moore - Synthesis

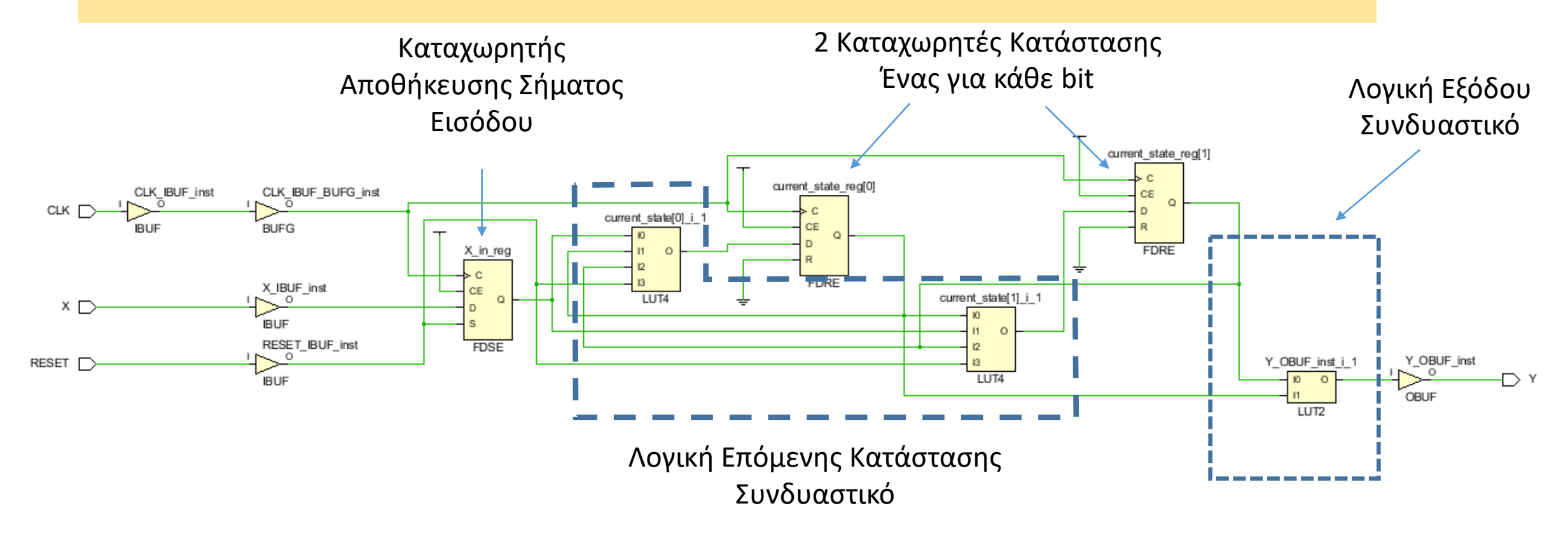

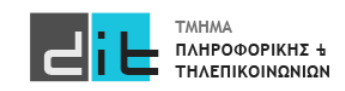

### Παράδειγμα – Ανίχνευση ακολουθίας 01 - Mealy

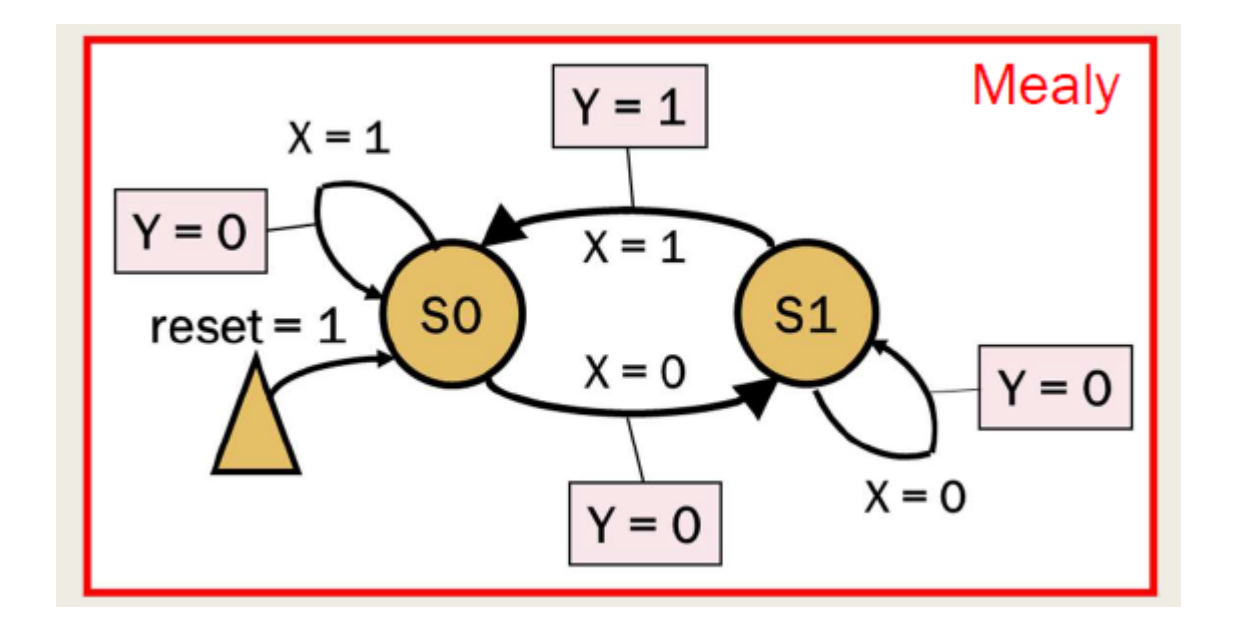

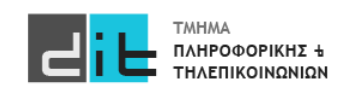

### Παράδειγμα – Ανίχνευση ακολουθίας 01 - Mealy

library IEEE; use IEEE.STD\_LOGIC\_1164.ALL;

entity PATTERN\_FSM is Port ( CLK : in STD LOGIC; RESET : in STD\_LOGIC; X : in STD\_LOGIC; Y : out STD\_LOGIC); end PATTERN\_FSM;

architecture Behavioral of PATTERN\_FSM is

```
-- state definition
type FSM states is (S0, S1);
```
-- internal signals signal current state, next state: FSM states; signal X in : STD LOGIC; -- Only when there is an INREG

#### begin

```
-- Optional for sychronization
INREG: process (CLK)
begin
  if (CLK = '1' and CLK'event) then
    if (RESET = '1') then X in \le '1'; -- to trap state S0 during reset
    else X in \leq X;
    end if;
  end if; 
end process;
```

```
-- Common process for all FSMs to create state register
SYNC: process (CLK)
begin
  if (CLK = '1' and CLK'event) then
    if (RESET = '1') then current state \le = S0;
    else current_state <= next_state; 
    end if;
  end if; 
end process;
```
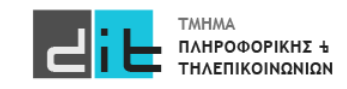

### Παράδειγμα – Ανίχνευση ακολουθίας 01 - Mealy

```
-- Process to create next state logic and output logic
ASYNC: process (current state, X in) -- Moore
begin
-- FSM next state and output initialization
  next state \le = S0;
  Y \leq Y' = '0'case current_state is
     when SO \Rightarrowif (X in = '0') then next state \le = S1;
       else next_state <= S0; 
       end if;
     when S1 \Rightarrowif (X \in \lbrack 1') then
            next state \leq 50;
           Y = '1';else next state <= S1;
        end if;
                                                                               -- fail-safe behavior
                                                                                      when others \Rightarrow next state \le = S0;
                                                                                    end case; 
                                                                                 end process;
                                                                               end Behavioral;
                                                                         ΛΟΓΙΚΗ για
                                                                         ΕΞΟΔΟ
```
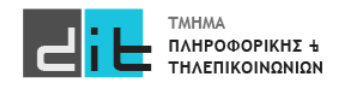

Παράδειγμα – Ανίχνευση ακολουθίας 01 – Moore – Πίνακας Αληθείας

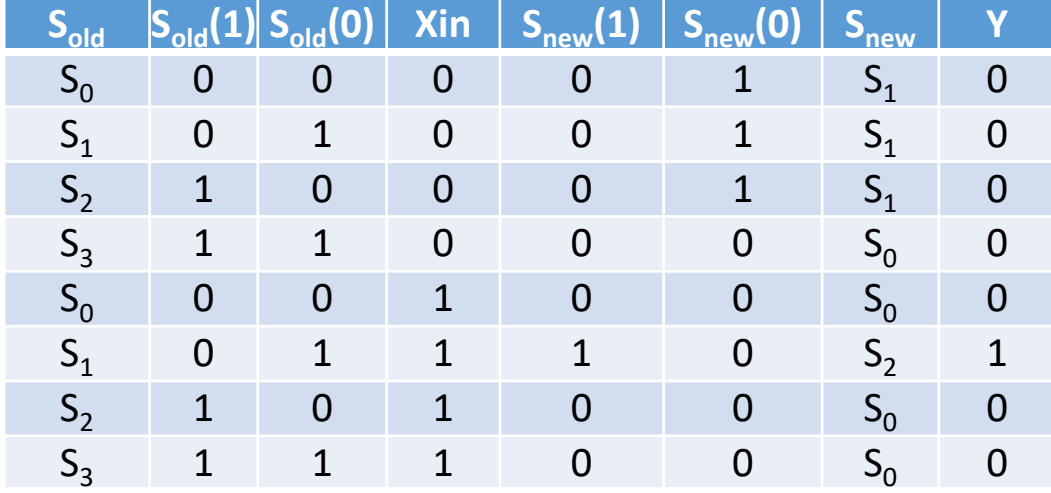

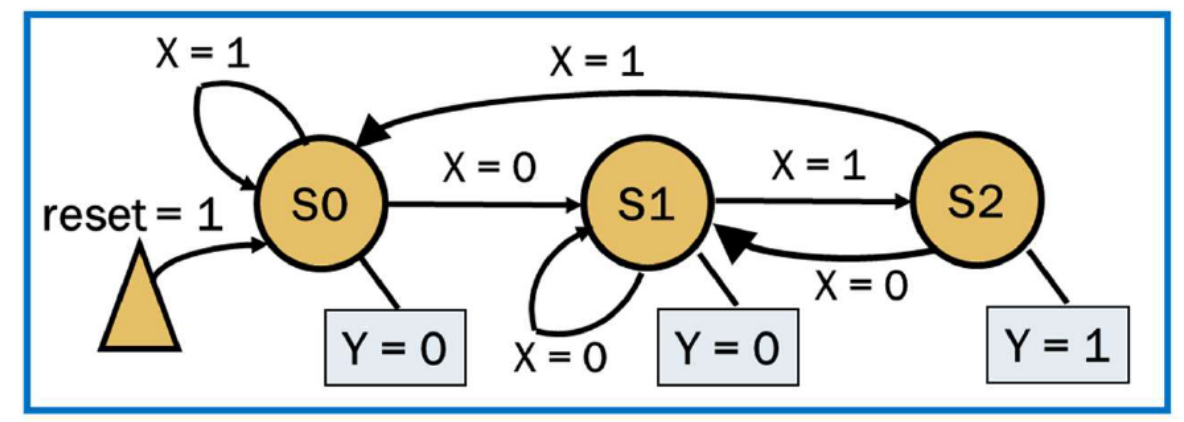

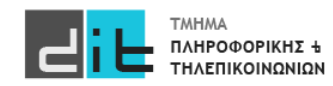

### Παράδειγμα – Ανίχνευση ακολουθίας 01 – Moore – Πίνακας Αληθείας

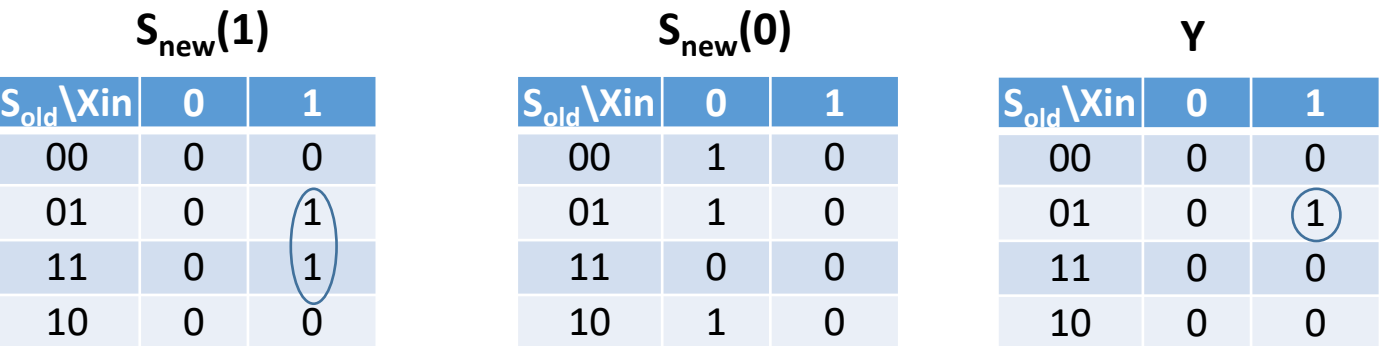

Πίνακες KARNAUGH

 $S_{new}(1)=S_{old}(0)X$ in  $S_{new}(0)=S_{old}(1)'Xin'+S_{old}(0)'Xin'$ **Y** =  $S_{old}(1)S_{old}(0)'$  Xin

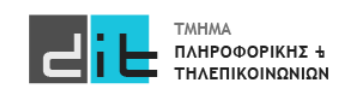

### Παράδειγμα – Ανίχνευση ακολουθίας 01 – Moore – Πίνακας Αληθείας

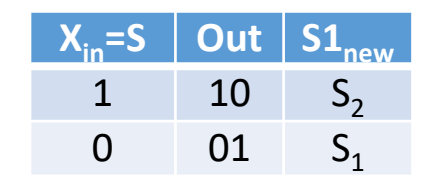

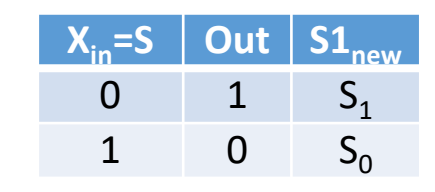

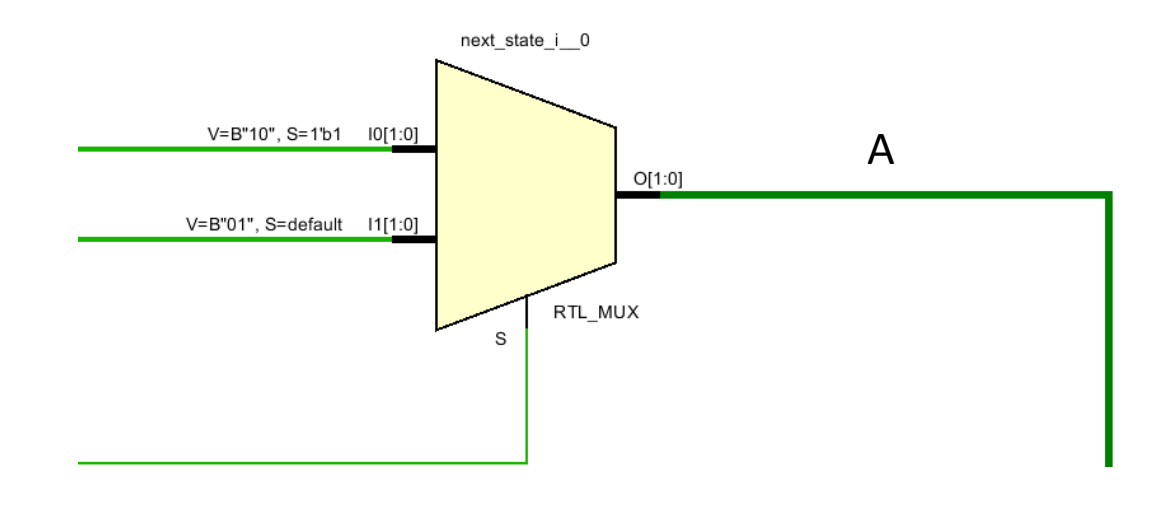

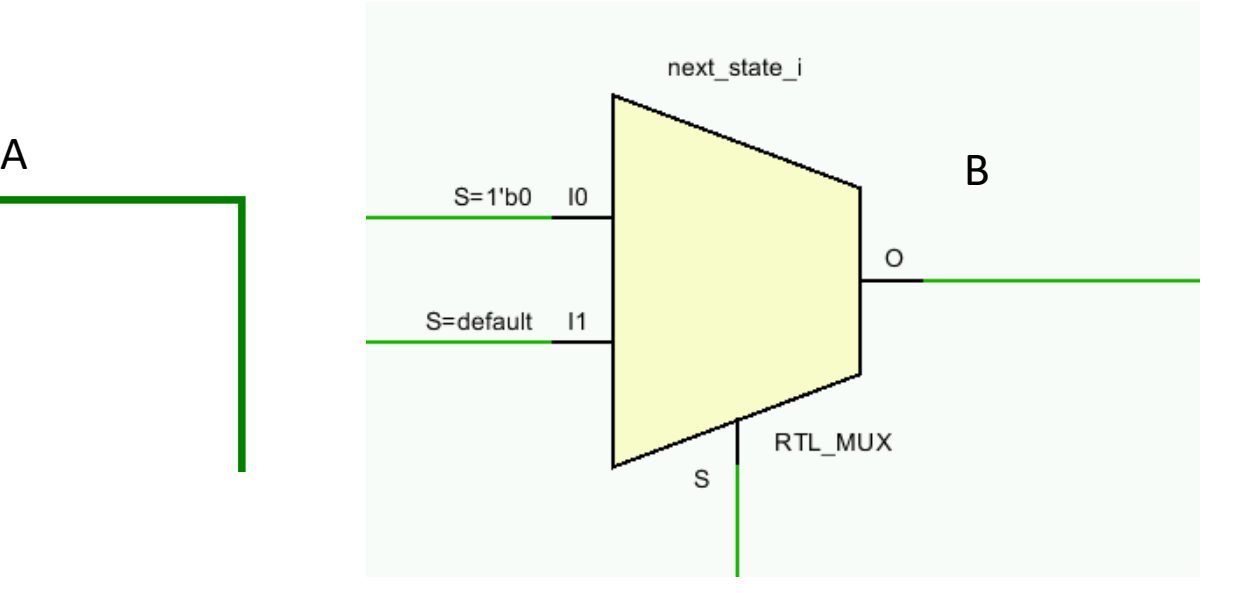

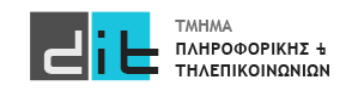

### Παράδειγμα – Ανίχνευση ακολουθίας 01 – Moore – Πίνακας Αληθείας

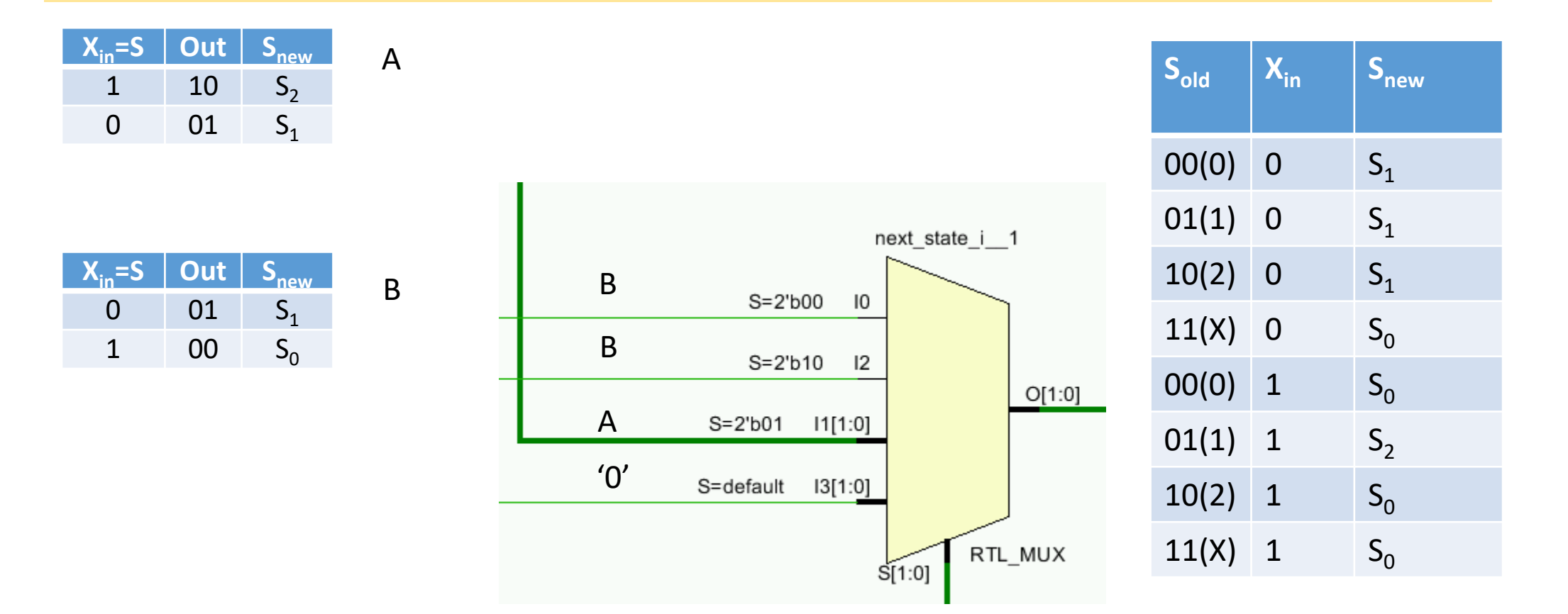

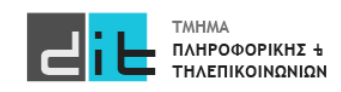

#### **Tc ≥ tpcq+ tpd + tsetup**

Περίοδος ρολογιού> χρόνος για πάρει τη σωστή τιμή η έξοδος του Reg +χρόνος διάδοσης +χρόνος setup

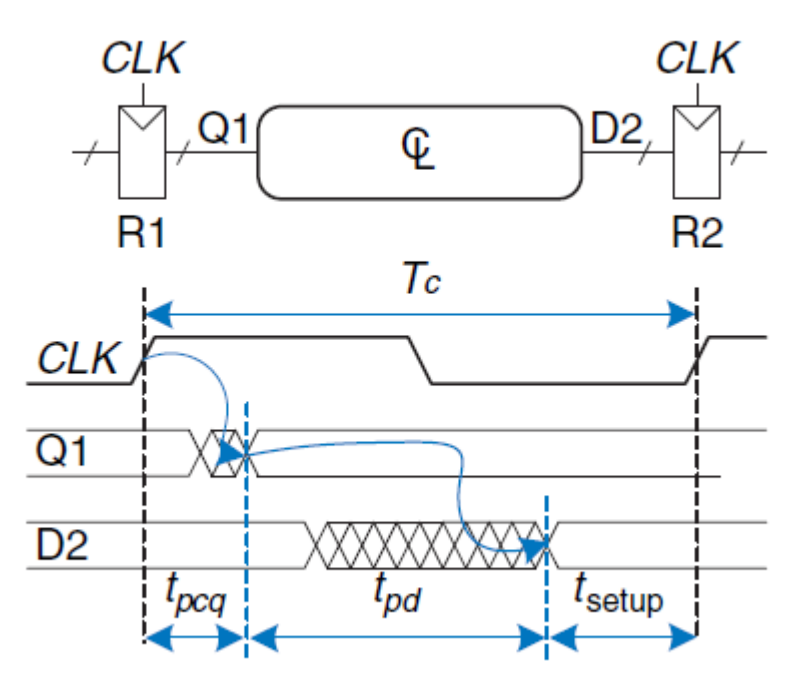

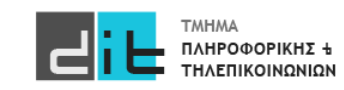

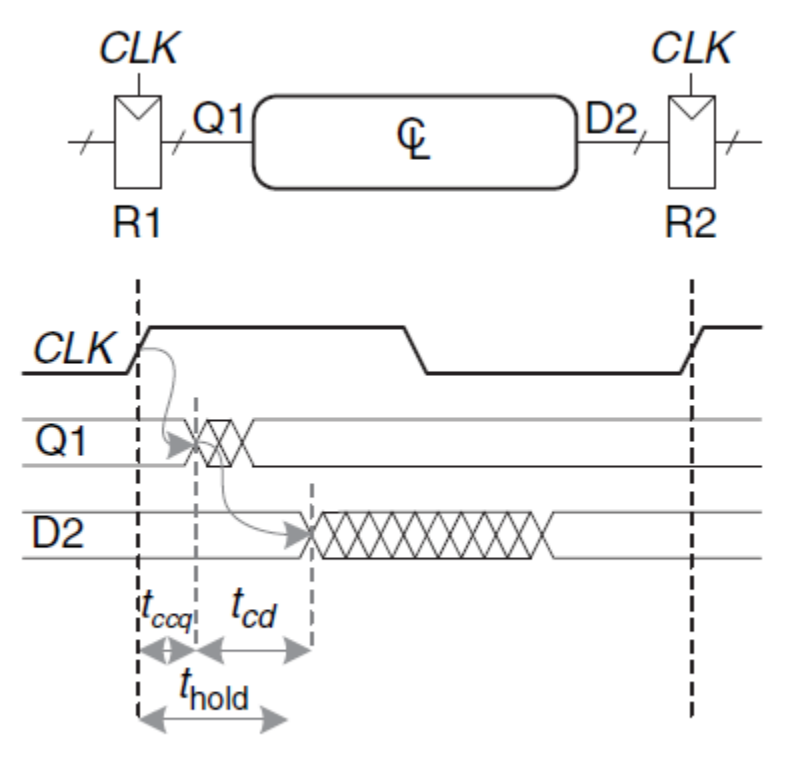

**thold < tccq + tcd** Χρόνος hold< Χρόνος μόλυνσης καταχωρητή+ +χρόνος μόλυνσης συνδυαστικού

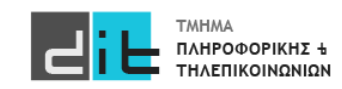

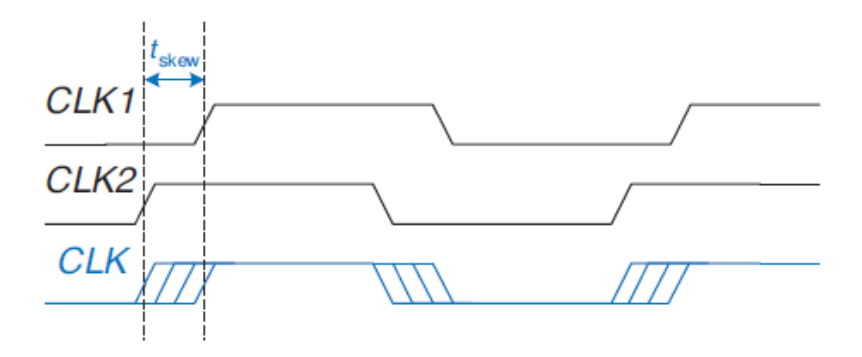

#### **Tc ≥ tpcq + tpd + tsetup + tskew**

Περίοδος ρολογιού> χρόνος για πάρει τη σωστή τιμή η έξοδος του Reg +χρόνος διάδοσης συνδυαστικού +χρόνος setup +χρόνος skew

thold + tskew < tccq + tcd

#### report\_timing\_summary -datasheet

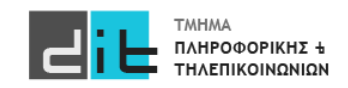

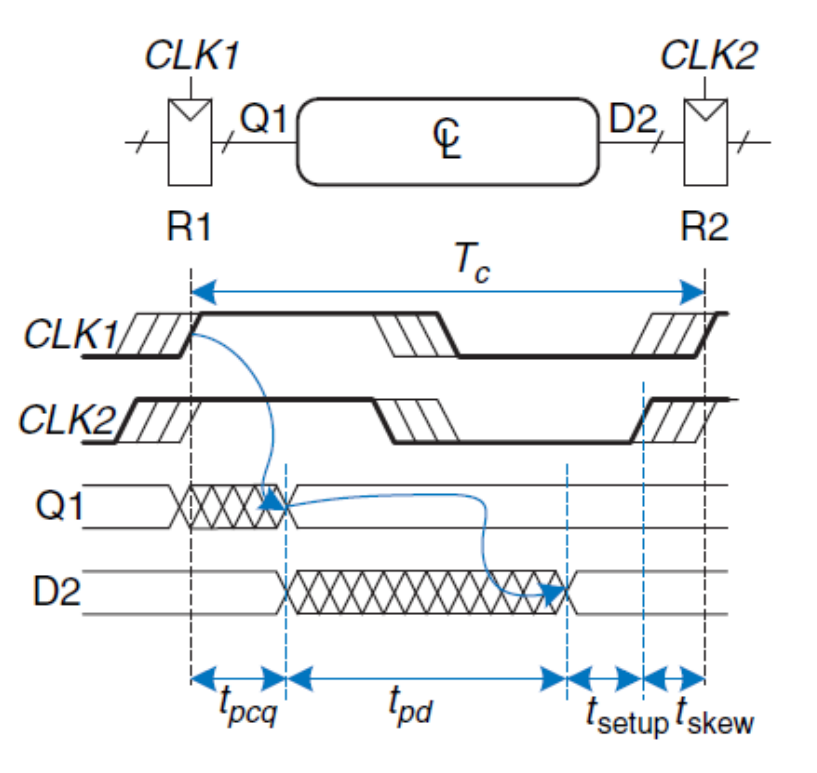

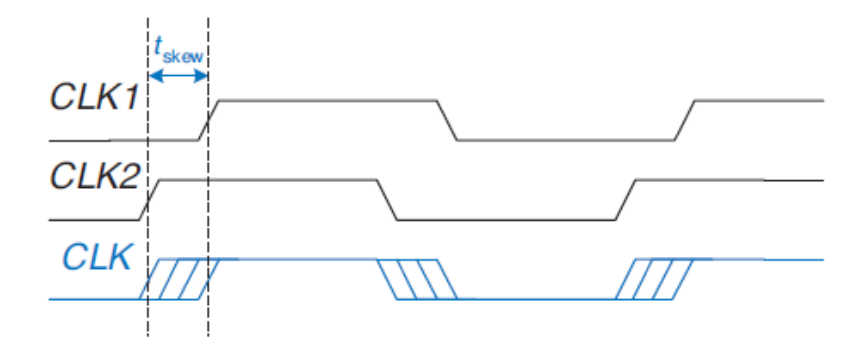

**thold + tskew < tccq + tcd**

report\_timing\_summary -datasheet

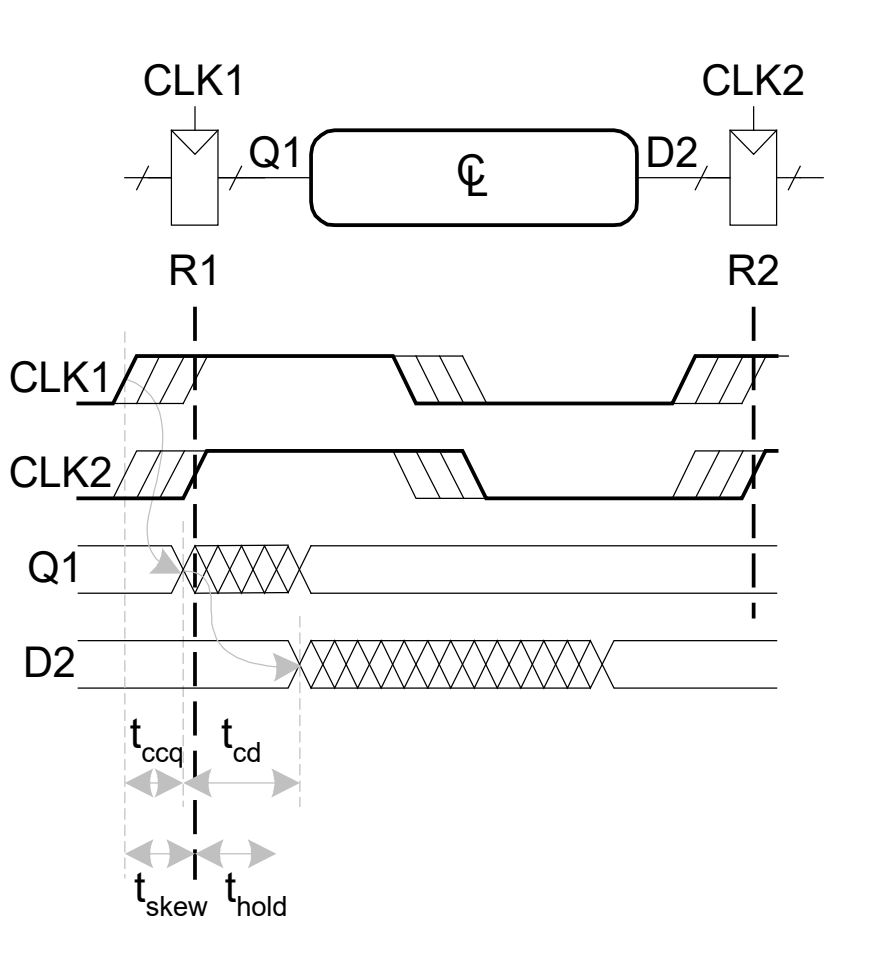

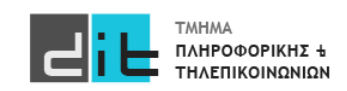

# Sequential – Timing – Vivado analysis

**Συνδυαστικό**: Μόνο data path delay

**Ακολουθιακό:**Clock delay, path delay

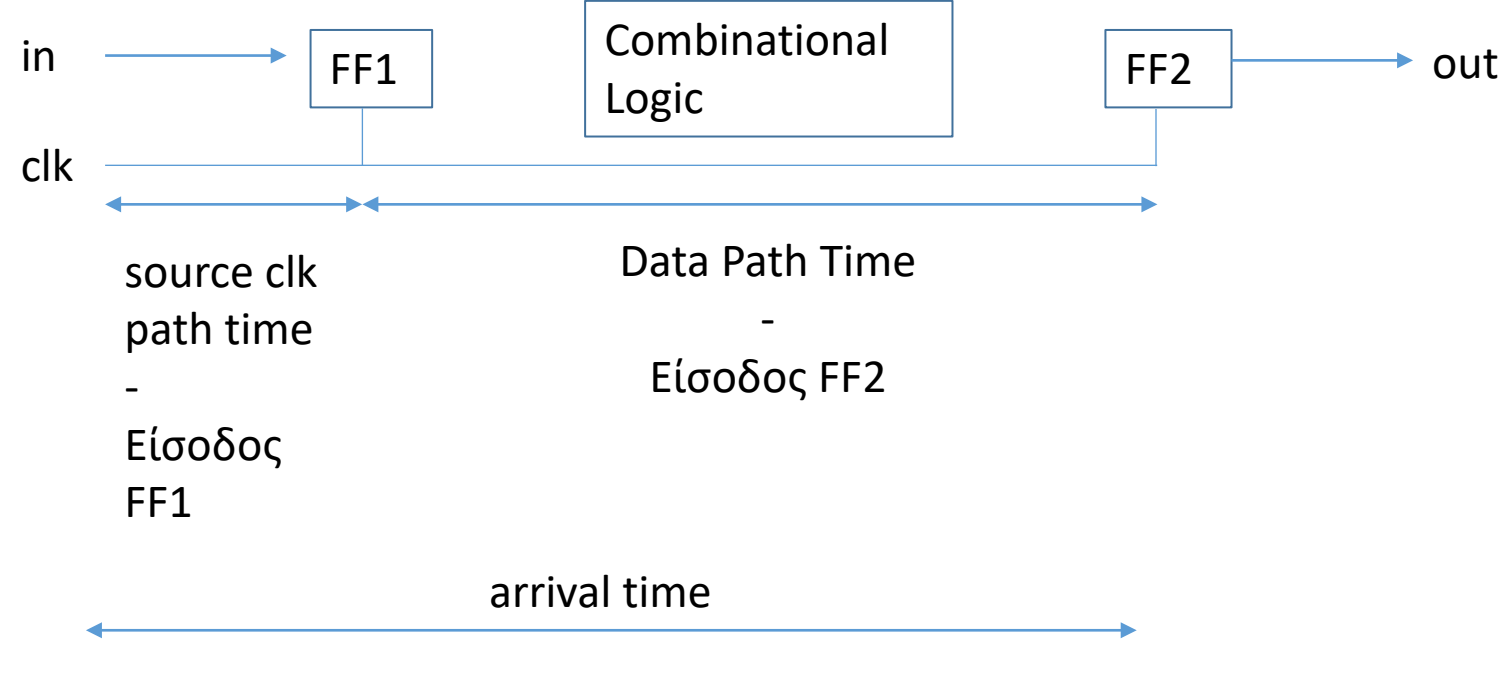

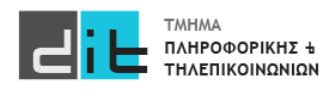

# Sequential – Timing – Vivado Analysis

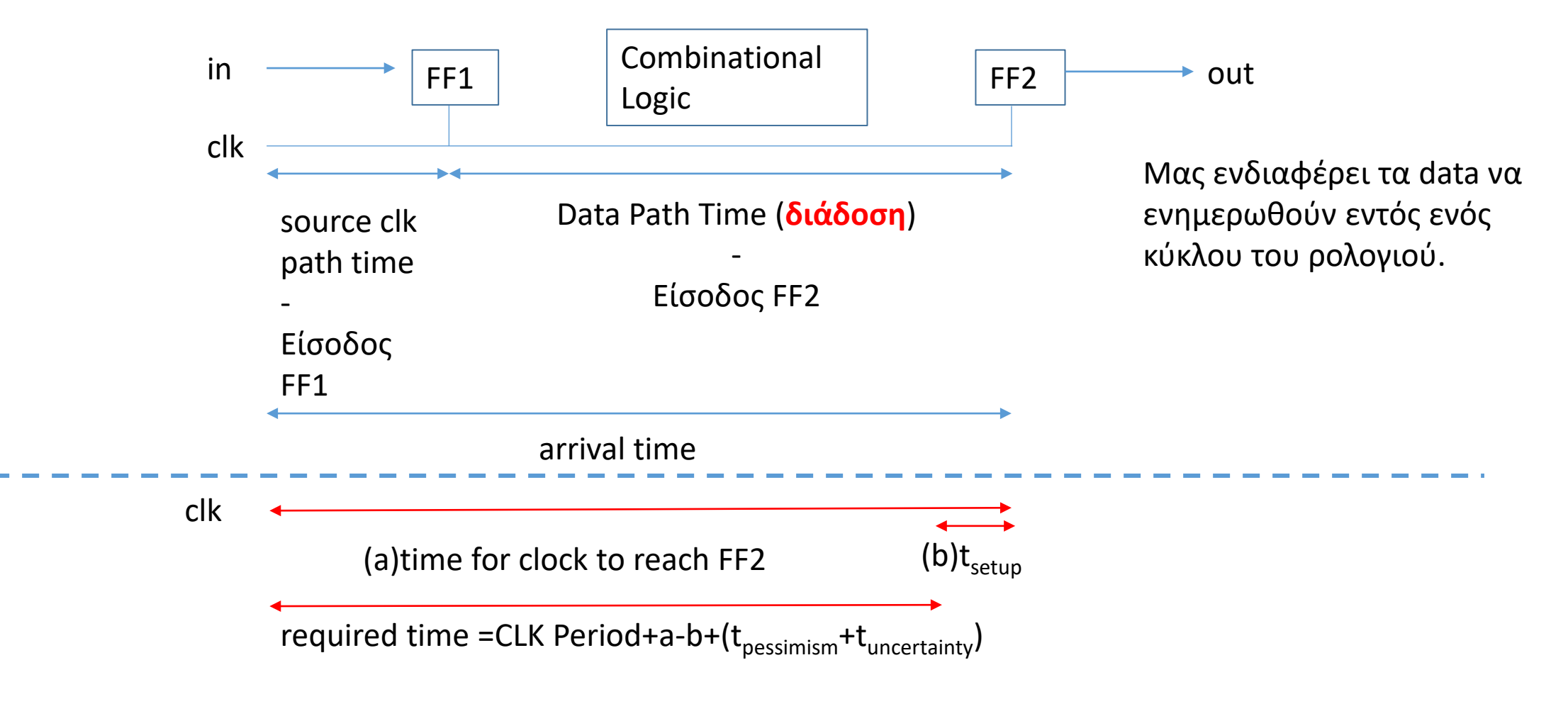

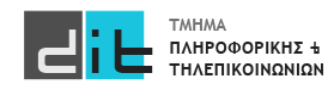

# Sequential – Timing – Vivado Analysis

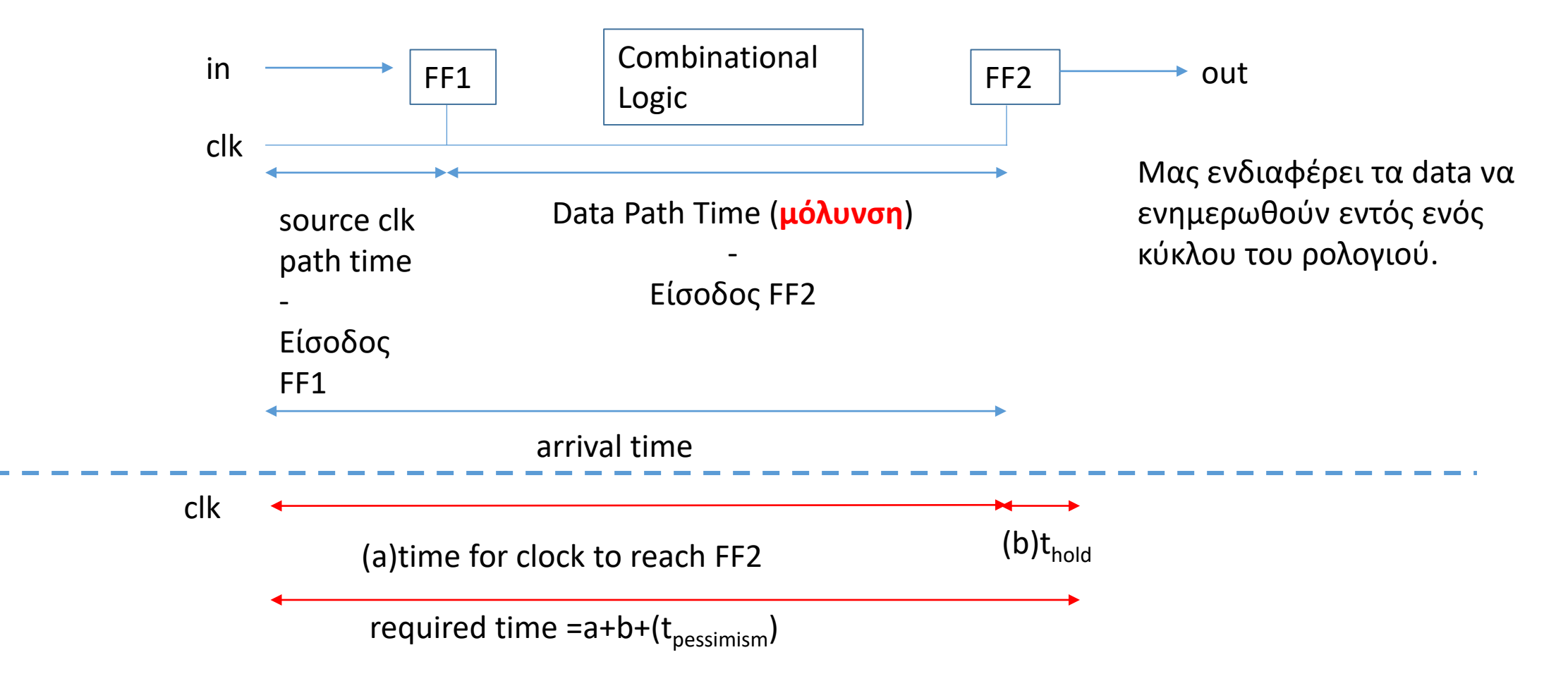

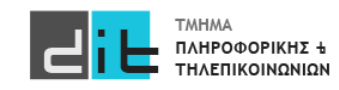

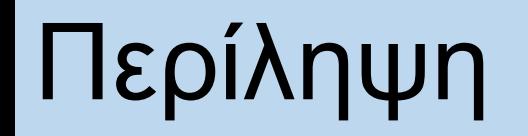

Harris: Παράγραφοι 3.4, 3.5 και 4.6 Ashenden: Παράγραφοι 4.3 και 4.4

Επίσης οι σύνδεσμοι: [https://stackoverflow.com/questions/21351273/is](https://stackoverflow.com/questions/21351273/is-it-possible-to-synthesize-vhdl-code-with-variable-in-it)-it-possible-to[synthesize-vhdl-code-with-variable-in-it](https://stackoverflow.com/questions/21351273/is-it-possible-to-synthesize-vhdl-code-with-variable-in-it) Assert και Report: [https://insights.sigasi.com/tech/vhdl](https://insights.sigasi.com/tech/vhdl-assert-and-report/)-assert-and[report/](https://insights.sigasi.com/tech/vhdl-assert-and-report/)

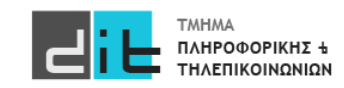